## **Poolräume**

Das Hochschulrechenzentrum (HRZ) betreibt und betreut an den drei Hochschul-Studiendorten insgesamt

## **32 Poolräume mit 494 Arbeitsplätzen.**

Diese Arbeitsplätze sind mit dem Betriebssystem Windows 7 oder Windows 10 ausgestattet und haben Zugriff auf die gesamte [Softwarepalette](https://hrz-wiki.jade-hs.de/de/services/swb/start). Den Poolräumen sind Multifunktionsgeräte und gegebenenfalls [Plotter](https://hrz-wiki.jade-hs.de/de/services/printing/start) zugeordnet, die für Vorlesungen vorgesehenen Poolräume sind zusätzlich mit einem Projektor ausgestattet.

Alle vom Hochschulrechenzentrum betriebenen/betreuten Poolräume sind in das [zentrale,](https://hrz-wiki.jade-hs.de/de/services/pcvs/start) [multifunktionale und standortübergreifende PC-Verbundsystem](https://hrz-wiki.jade-hs.de/de/services/pcvs/start) der Jade Hochschule integriert. Die technische Umsetzung dieses PC-Betriebskonzeptes verfügt über zahlreiche Funktionen wie u.a.

- Automatisierte [Softwarebereitstellung](https://hrz-wiki.jade-hs.de/de/services/swb/start)
- Identische Menüsystematik an allen Studienorten
- Identisches [Laufwerkskonzept](https://hrz-wiki.jade-hs.de/de/services/pcvs/lw-konzept) für alle Benutzer
- Gruppen- und studienortübergreifende Workgroup-Funktionalität

Der Zugang zu den vom HRZ betriebenen oder betreuten Poolräumen bzw. den dort bereitgestellten Arbeitsplätzen ist jeweils zu den Öffnungszeiten ohne Einschränkungen möglich.

## **Hinweise:**

- Bitte beachten Sie, dass Sie in den vom HRZ betriebenen/betreuten Poolräumen nur Software aus unserem Softwaremenü nutzen können. Aus Gründen der Funktionsfähigkeit des Systems für alle Benutzer können Sie eigene Software nicht installieren.
- Das Sperren eines Arbeitsplatzes ist in den vom HRZ betriebenen/betreuten Poolräumen nicht möglich, da die Sperre des Arbeitsplatzes vom nächsten Benutzer nicht aufgehoben werden kann. Melden Sie sich daher immer ab.

From: <https://hrz-wiki.jade-hs.de/> - **HRZ-Wiki**

Permanent link: **<https://hrz-wiki.jade-hs.de/de/services/pools/start?rev=1550137364>**

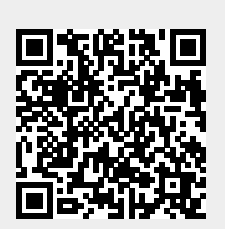

Last update: **2019/02/14 10:42**